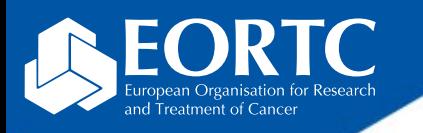

## SAMPLES

# Site Training

Version 1.0 27 Nov 2023

> The future of cancer therapy

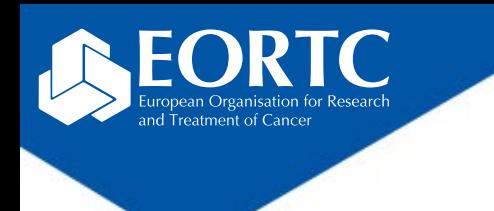

### **Content**

- What is SAMPLES?
- How to login?
- How to navigate within SAMPLES?
- Contact

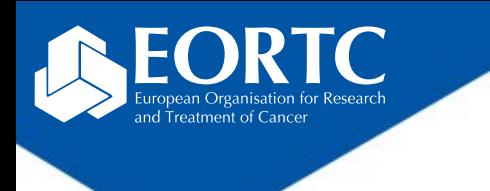

## What is SAMPLES?

- SAMPLES is an EORTC web based application used in clinical studies for participating sites to:
	- register the collected human biological material(s) and complete the associated case report form(s), if applicable;
	- track the material collection;
	- virtually transfer the material to the central lab for confirmation of receipt at the time of effective shipment.

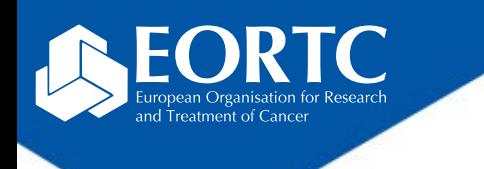

How to login?

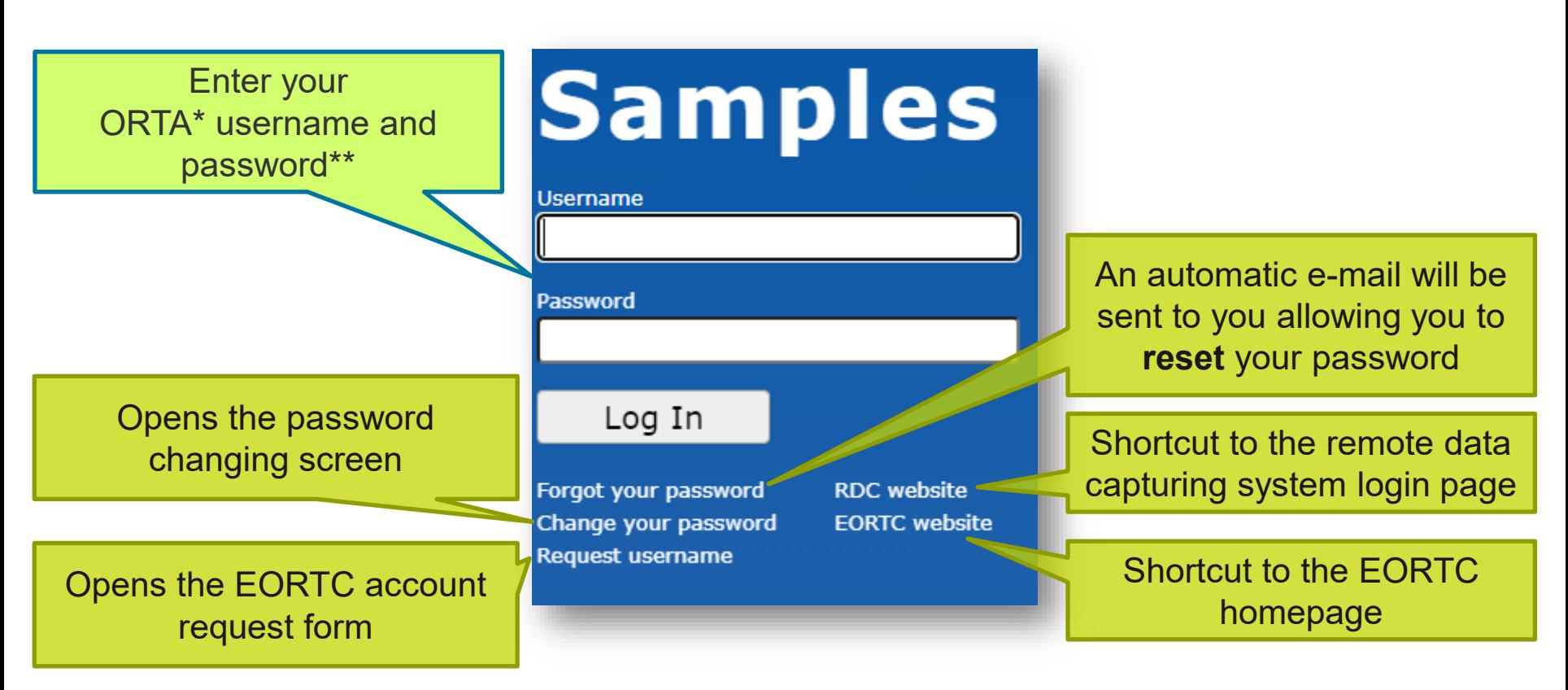

\*On-line Randomized Trials Access (**ORTA)** credentials are sent as automatic e-mail message from Randlog@eortc.org to your inbox (or spam folder).

\*\*First time login will prompt you to **immediately** change your password; afterwards, you are asked to update **every 3 months**. Do **not** use accents in your password.

#### How to navigate within SAMPLES? (1)

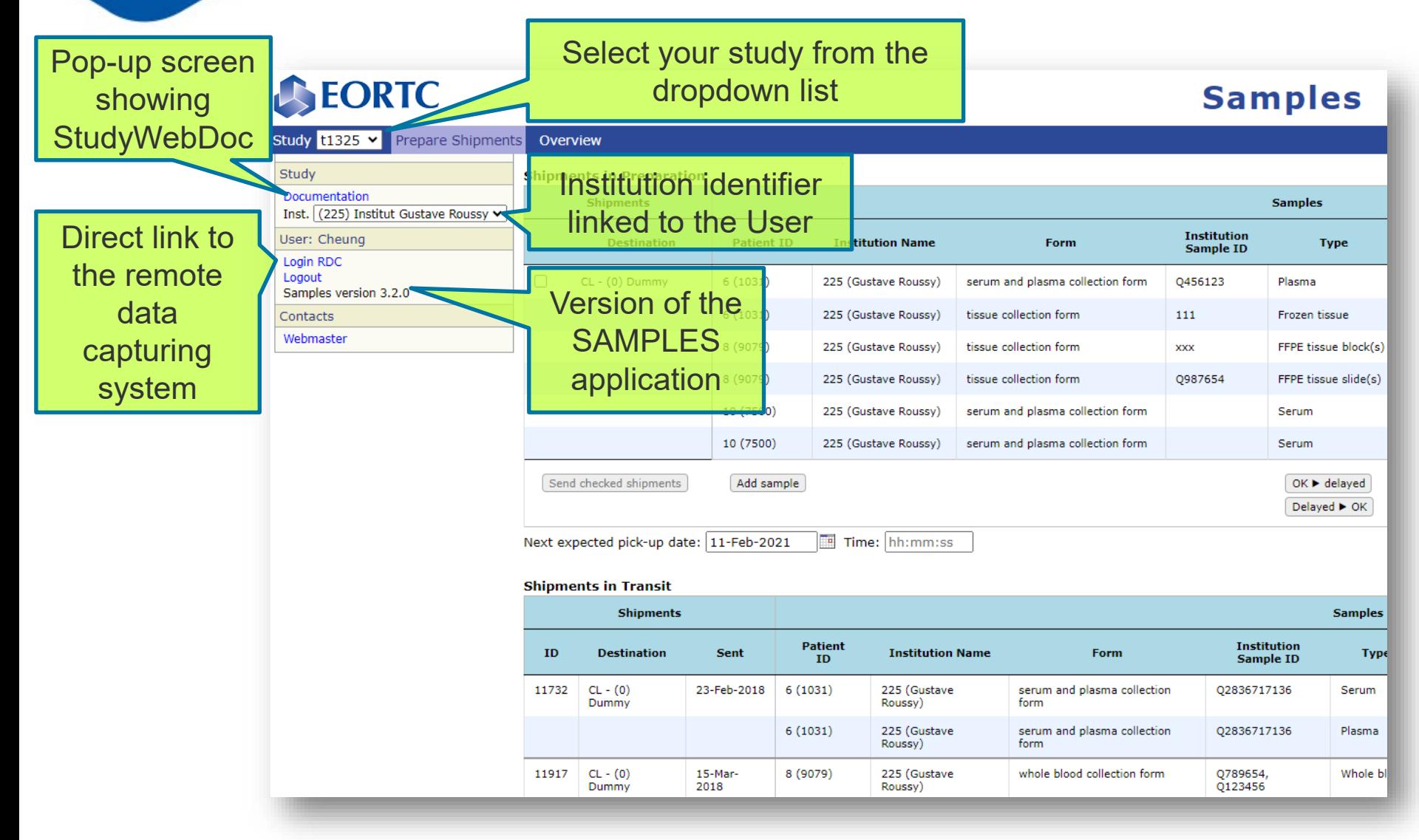

and Treatment of Cancer

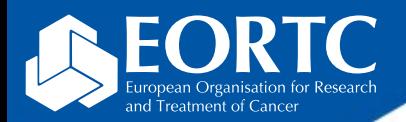

#### How to navigate within SAMPLES? (2)

#### Listing all registered material by the site

**Prepare Shipments** 

Overview

Section allowing to register samples ("Add sample"), complete case report forms ("Fill") and virtually ship samples ("Send checked shipments")

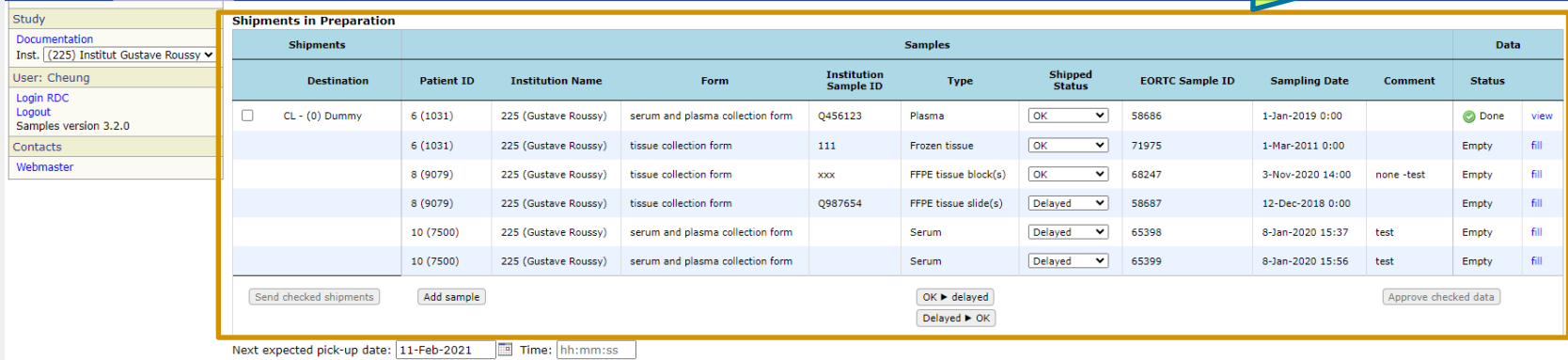

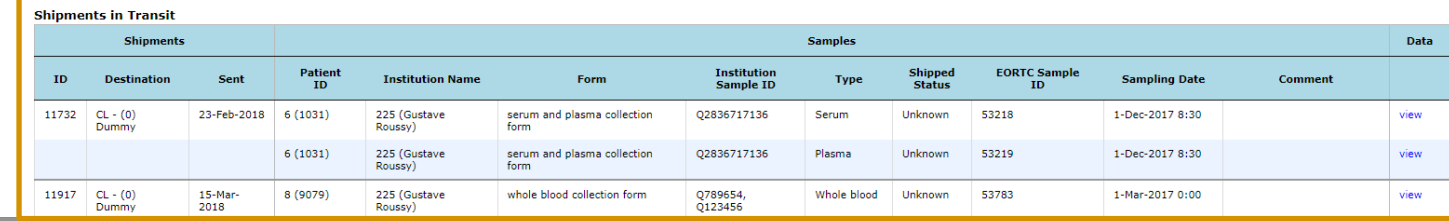

Section showing the samples that have been virtually shipped awaiting receipt by lab or biobank.

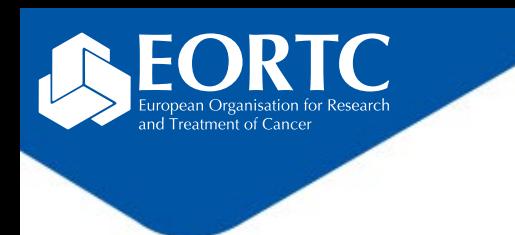

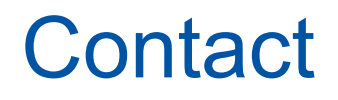

- Refer to study protocol and guidelines for study-specific instructions on sample handling and completion of SAMPLES.
- Contact the EORTC study team for your study-specific and technical questions related to SAMPLES.